The book was found

# TOR Browser: Guide For Beginners -How To Be Anonymous Online

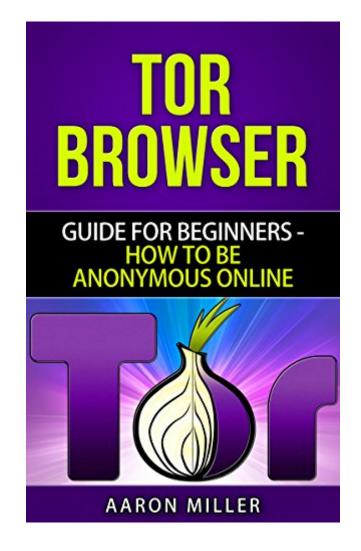

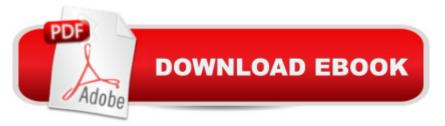

## Synopsis

The NSA hates Tor. So does the FBI. Even Google wants it gone, as do Facebook and Yahoo and every other soul-draining, identity-tracking vampiric media cartel that scans your emails and spies on your private browsing sessions to better target you. But there's hope. This manual will give you the incognito tools that will make you a master of anonymity! Other books tell you to install Tor and then encrypt your hard drive... and leave it at that. I go much deeper, delving into the very engine of ultimate network security, taking it to an art form where you'll receive a new darknet persona - how to be anonymous online without looking like you're trying to be anonymous online.

# **Book Information**

File Size: 5332 KB Print Length: 124 pages Publication Date: February 15, 2016 Sold by:Â Digital Services LLC Language: English ASIN: B01BTU6DBO Text-to-Speech: Enabled X-Ray: Not Enabled Word Wise: Not Enabled Lending: Not Enabled Enhanced Typesetting: Not Enabled Best Sellers Rank: #170,937 Paid in Kindle Store (See Top 100 Paid in Kindle Store) #29 in Books > Computers & Technology > Internet & Social Media > Web Browsers #132 in Books > Computers & Technology > Security & Encryption > Privacy & Online Safety #556 in Books > Computers & Technology > Networking & Cloud Computing > Internet, Groupware, & **Telecommunications** 

## **Customer Reviews**

I found this book very useful for me. Thanks to this book, I understood how to install and tune up this browser. This book describes in great detail how to hide your location. BTW, I am very serious about privacy on the Internet. But for a long time I could not understand the concept of this browser, but now I understand.In general, I believe that this book is for people who use TOR, regardless of their knowledge about this browser.I think, everyone will find something new in this book.

In this book is descriptor how to install and configure Tor browser. This book is suitable both for dummies and for advanced users. If you want to hide history of your visits to the Internet, you should buy the book and find out the Tor settings. Unfortunately, the book is mainly designed only for Windows users, it describes step by step stages of setting it under this OS. Setting for other OS are covered minimally.

I do not want to deal with a barrage of advertising. TOR will help me then and shall save my delicate nervous system. Tor is fantastic.

#### Download to continue reading...

Tor and The Dark Net: Remain Anonymous Online and Evade NSA Spying (Tor, Dark Net, Anonymous Online, NSA Spying) Tor Browser: The 2016 Guide (Ensure Internet Privacy, Access The Deep Web, Hide ... anonymity, Tow Browser, Privacy, Internet, Silk Road, Online Privacy) TOR browser: Guide for Beginners - How to Be Anonymous Online Tor Browser Handbook: Quick Start Guide On How To Access The Deep Web, Hide Your IP Address and Ensure Internet Privacy (Includes a Tor Installation Guide for Linux & Windows + Over 50 Helpful Links) ... A Kindle Browser HOMEPAGE ... ONE CLICK to NEWS, GMAIL, YAHOO mail, election coverage in Kindle's browser Sex and Love Addicts Anonymous: The Basic Text for The Augustine Fellowship, Sex and Love Addicts Anonymous Reiki: The Ultimate Guide to Mastering Reiki for Beginners in 30 minutes or Less! (Reiki - Reiki Healing - Reiki For Beginners - Yoga for Beginners - Meditation ... Beginners -Kundalini For Beginners - Zen) Weddings:Wedding Etiquette Guide: An Essential Guide Book tor the Most Memorable Wedding Celebration The Cross Browser Handbook: Learn to create modern and compatible websites. Really Private Browsing: An Unofficial User's Guide to Tor Tor (Women of Earth Book 2) How to Make Money on , EBay and Alibaba: Easy Options to Generate Continuous Streams of Income Online (Beginners Guide To Selling Online, Making Money And Finding Products) Javascript: A Pocket Key to JavaScript for beginners (JavaScript Programming, JavaScript Beginners, JavaScript for web developers, JavaScript Beginners Guide, Java Programming for Beginners) Blogging for Beginners: Learn How to Start and Maintain a Successful Blog the Simple Way - BLOGGING for BEGINNERS/BLOGGING: Blogging for Beginners (Computers ... Design, Blogging, WordPress for Beginners) Ketogenic Diet: The How To & Not To Guide for beginners: Ketogenic Diet For Beginners: Ketogenic Diet For Weight Loss: The How To & Not To Guide for beginners Darknet: A Beginner's Guide to Staying Anonymous The Everything Guide to Selling Arts & Crafts Online: How to sell on Etsy, eBay, your storefront, and everywhere else online (Everything®) The Everything Guide to Selling Arts & Crafts Online: How to sell on

Etsy, eBay, your storefront, and everywhere else online QuickBooks Online: The Ultimate Guide to All Online Plans Essentials of Online Course Design: A Standards-Based Guide (Essentials of Online Learning)

<u>Dmca</u>